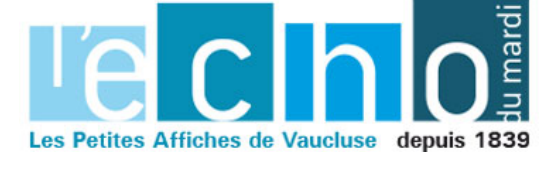

Ecrit par Echo du Mardi le 29 mars 2022

## **Vaucluse : l'Assurance maladie lance une alerte au SMS frauduleux**

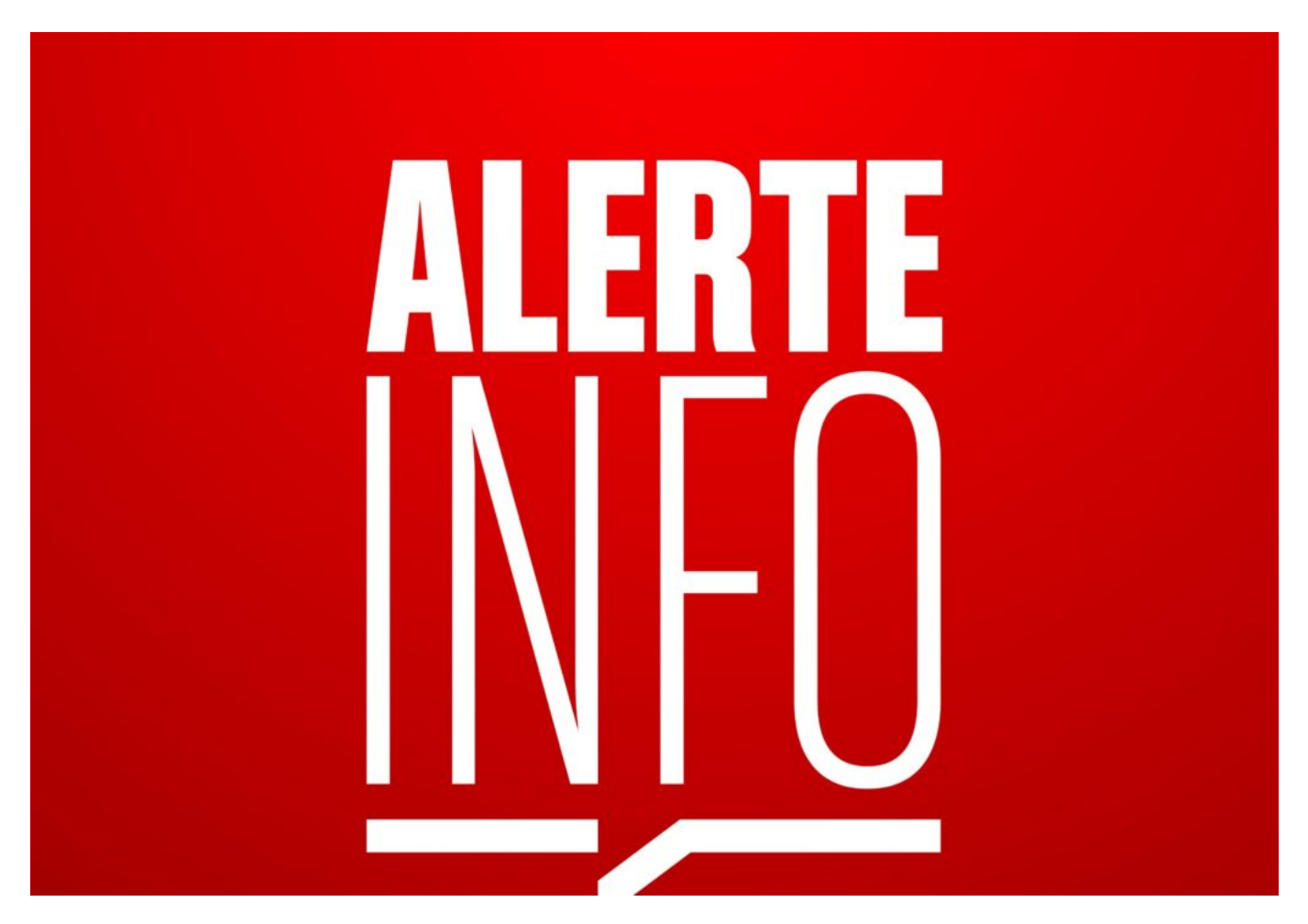

La Caisse primaire d'assurance maladie (CPAM) de Vaucluse met en garde ses assurés sociaux sur l'envoi depuis quelques jours de sms frauduleux aux assurés Vauclusiens.

Semblant provenir de l'Assurance Maladie ou du site ameli.fr, ce message vous annonce la disponibilité d'une nouvelle carte Vitale. Ce SMS vous invite à remplir un formulaire avec vos informations personnelles, voire de carte bancaire, pour régler des frais d'expédition pour recevoir votre nouvelle carte Vitale.

« Attention, vous êtes fort probablement face à une tentative d'hameçonnage qui usurpe l'identité de l'Assurance Maladie, précise la CPAM 84. L'objectif des cybercriminels est de dérober vos informations personnelles ou bancaires pour en faire un usage frauduleux.

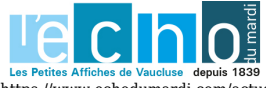

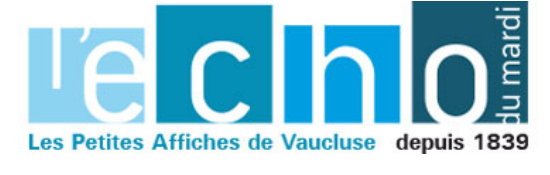

Ecrit par Echo du Mardi le 29 mars 2022

Exemple de SMS frauduleux.

## **Escroquerie en ligne**

« Attention, ce sont des escroqueries en ligne, vous ne devez pas y répondre ni cliquer sur le lien », insiste la Caisse primaire d'assurance maladie de Vaucluse qui rappelle que « l'Assurance Maladie ne demande jamais la communication d'éléments personnels (informations médicales, numéro de sécurité sociale ou coordonnées bancaires) par SMS. »

« Soyez vigilant, poursuit la CPAM. Cette technique d'escroquerie en ligne est très utilisée. Les escrocs cherchent à obtenir des informations confidentielles afin de s'en servir. »

*Pour plus d'informations sur ce piratage et savoir comment vous en protéger : consultez les conseils sur le site [cybermalveillance.gouv.fr](https://www.cybermalveillance.gouv.fr/tous-nos-contenus/bonnes-pratiques/10-mesures-essentielles-assurer-securite-numerique)*

*Pour signaler un contenu illicite : connectez-vous sur le portail officiel de signalement de contenus illicites [Internet-signalement.gouv.fr](https://www.internet-signalement.gouv.fr/PortailWeb/planets/Accueil!input.action)*

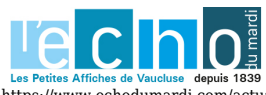